We have created a service called Annota, which allows users

called allows users and the called allows users and the called allows users and the called allows users and th

1. Text to graph transformation<br>
2. Spreading activation<br>
Text words transformed to graph nodes. Edges created using neighborhood of words. Initial activation inserted to nodes with attached annotations. Spreading activation in created graph. attached graph. Nodes with concentrated activation used as query words. We are using different weights for various annotation types. Important is Important is number of iteration.

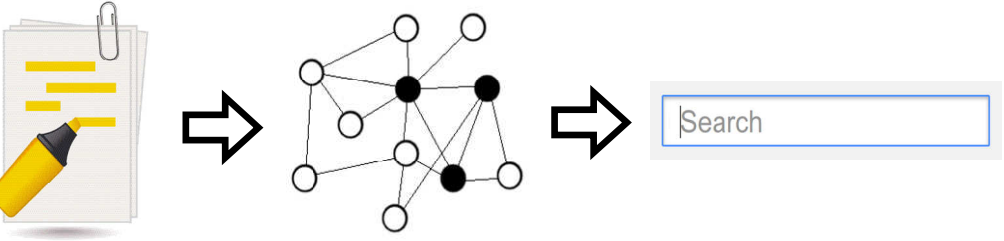

Slovak University of Technology in Bratislava Faculty of Informatics and Information Technologies supervised by prof. Maria Bielikova Slovak University of Technology i<br>Faculty of Informatics and Informatic<br>Ilkovičova, 842 16 Bratislava, E-mail: sevo.jakub@gmail.com l by prof. Maria Bielikova<br>ity of Technology in Bratisla<br>tics and Information Techno<br>842 16 Bratislava, Slovakia

Abstract—We often use various services for creating A*bstract*—We often use various services for creating<br><mark>bookmarks, tags, highlights</mark> and other types of annotations

1. Text to graph transformation

#### 2. Spreading activation

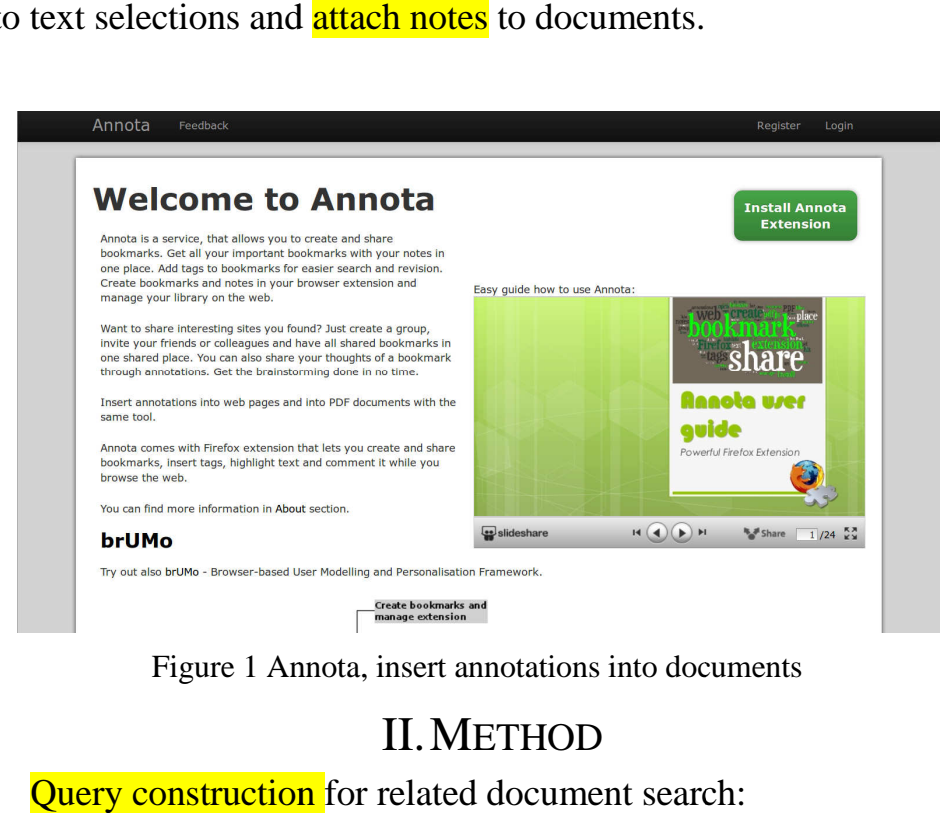

Figure 1 Annota, insert annotations into documents

Annotations are improving query construction process different keyword extraction methods. Proposed method Proposed, whole fragment annotated 153.34%<br>
Annotations are improving query construction process for<br>
different keyword extraction methods. Proposed method<br>
outperformed TF-IDF based method. Query construction process is independent from other documents but can be easily extended.

## II.METHOD

Query construction for related document search

**while surfing the Internet or when reading electronic or when electronic**  doc**h bookmarks, tags, highlights doc<sup>um</sup>ents to currently studied documents to currently studied method in the studies of the studies of the studies use annotations created by the document reader as**  $\blacksquare$ **indicators of user's interest in particular parts of the doc** *k* **annotations. The proposed method is creating keyword query that they use in search.**  $\textit{spr}$  **keyword query that they use in search. They proposed a method for related document search using document content and attached for searching related currently studied document. method particular parts the**  I. ANNOTA **searching related x Save**

to insert various types of annotations into web pages and PDF documents displayed in browser. We have developed an <mark>extension for Firefox</mark>, which allows users <mark>highlight text</mark> bookmark pages and organizing them by tags, attach comments to text selections and attach notes to documents.

We have preformed a **simulation** to determine best weights for different types of annotations and to compare with commonly different types of annotations and to compare with commonly<br>used TF-IDF based method. We analyzed properties of annotations from Annota. Annota.

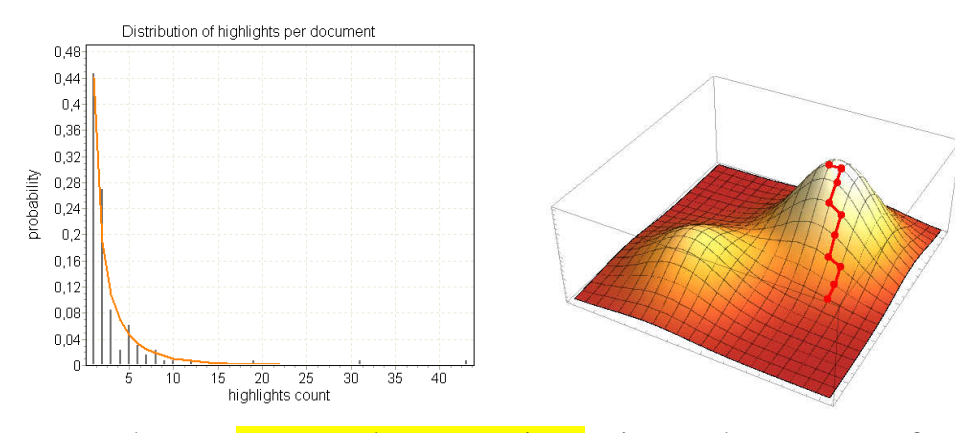

# Related Document Search Using User Created **Annotations**

Jakub Ševcech

We have **generated annotations** into documents from Wikipedia using parameters of annotations from Annota. Using proposed method, we created a query from document content and annotations. We have searched for similar documents. Relevant documents were those from the same category. We used hill climbing algorithm to optimize query construction parameters. Comparison of spreading activation based and TF methods using simulation is in Table 1. climbing algorithm to optimize query cons<br>Comparison of spreading activation based<br>methods using simulation is in Table 1. TF-IDF based

Table Table 1 Results of simulation with query construction using generated

### III. SIMULATION

#### IV.REFERENCES

- [1] Faculty of Informatics and Information Technologies,<br>Retrieved from http://www.fiit.stuba.sk/<br>[2] PeWe (Personalized Web) Group, Retrieved from Retrieved from http://www.fiit.stuba.sk/
- [2] [2] PeWe (Personalized Web) Group http://pewe.fiit.stuba.sk/ Retrieved from

[3] Annota, Retrieved from http://annota.fiit.stuba.sk/

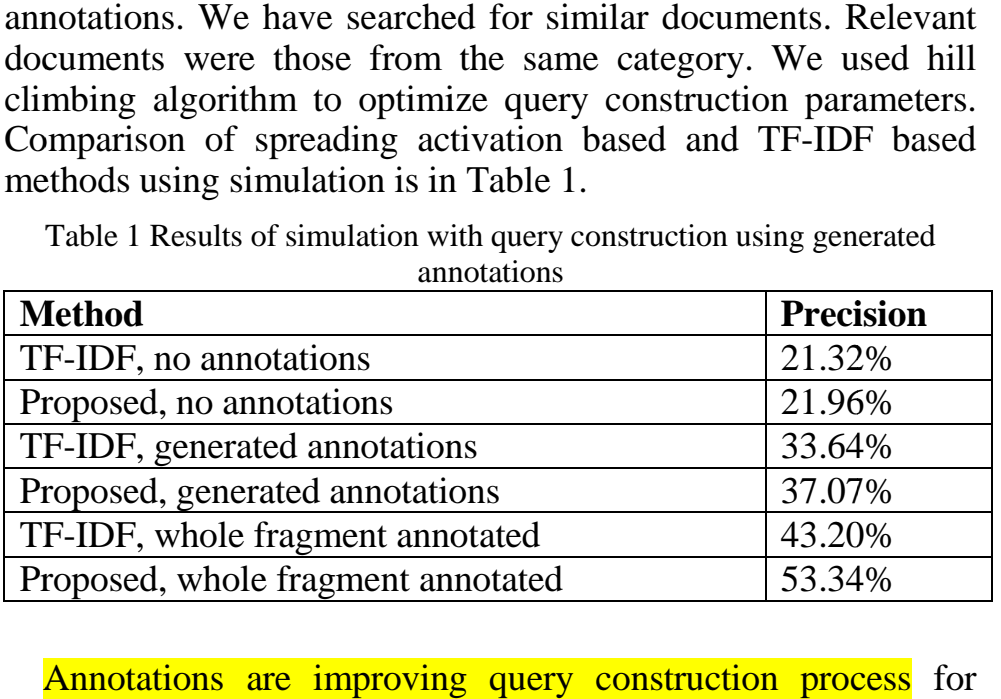